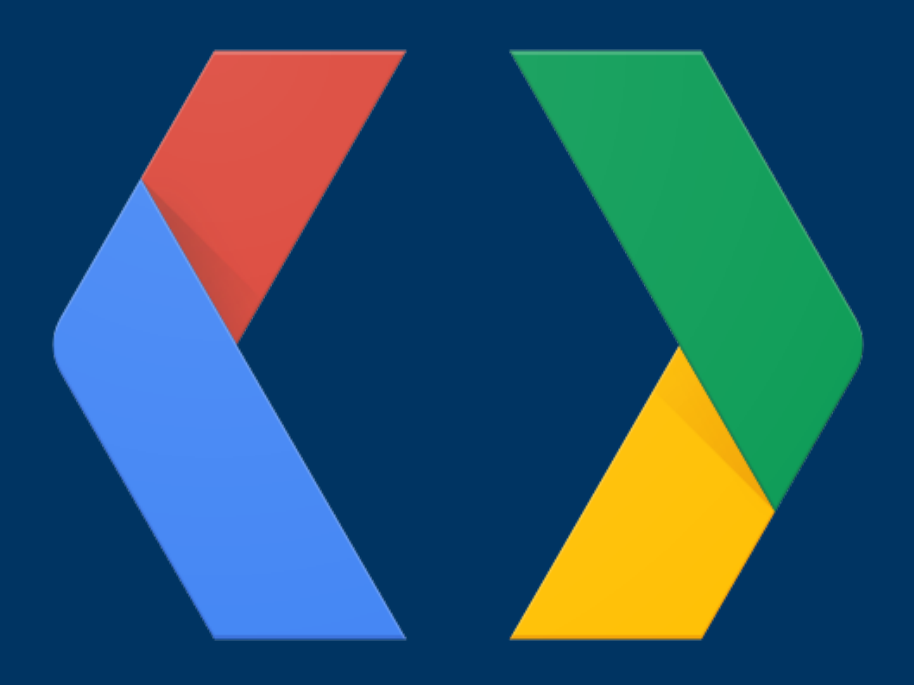

# **Kotlin Multiplatform: From "Hello World" to the Real World**

**Russell Wolf**  @RussHWolf (**W** or  $\frac{1}{2}$ )

# TOUCHLAB

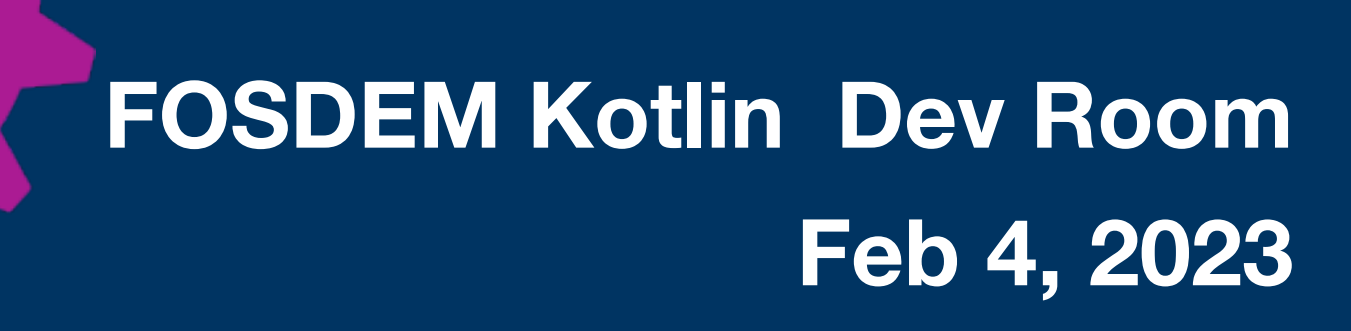

# Kotlin Multiplatform

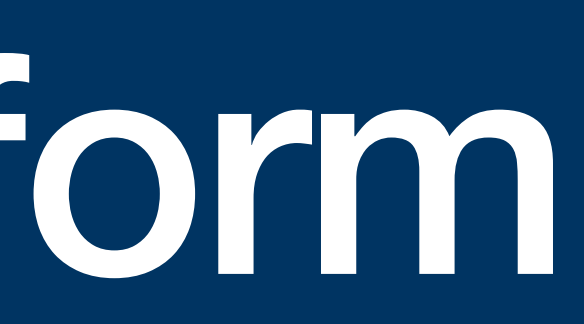

## Kotlin Multiplatform

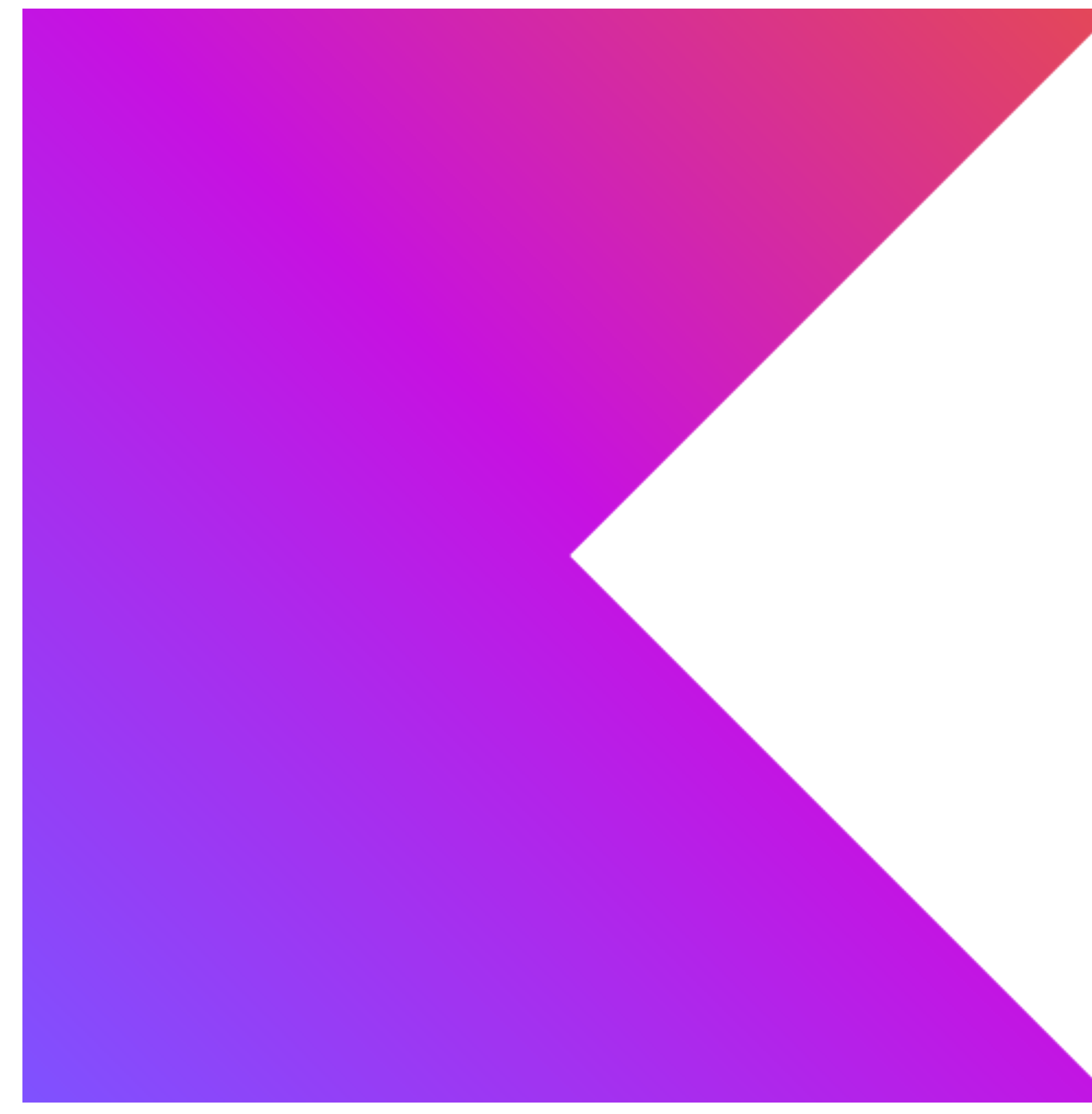

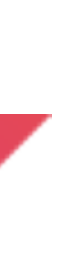

# Flexible Interop

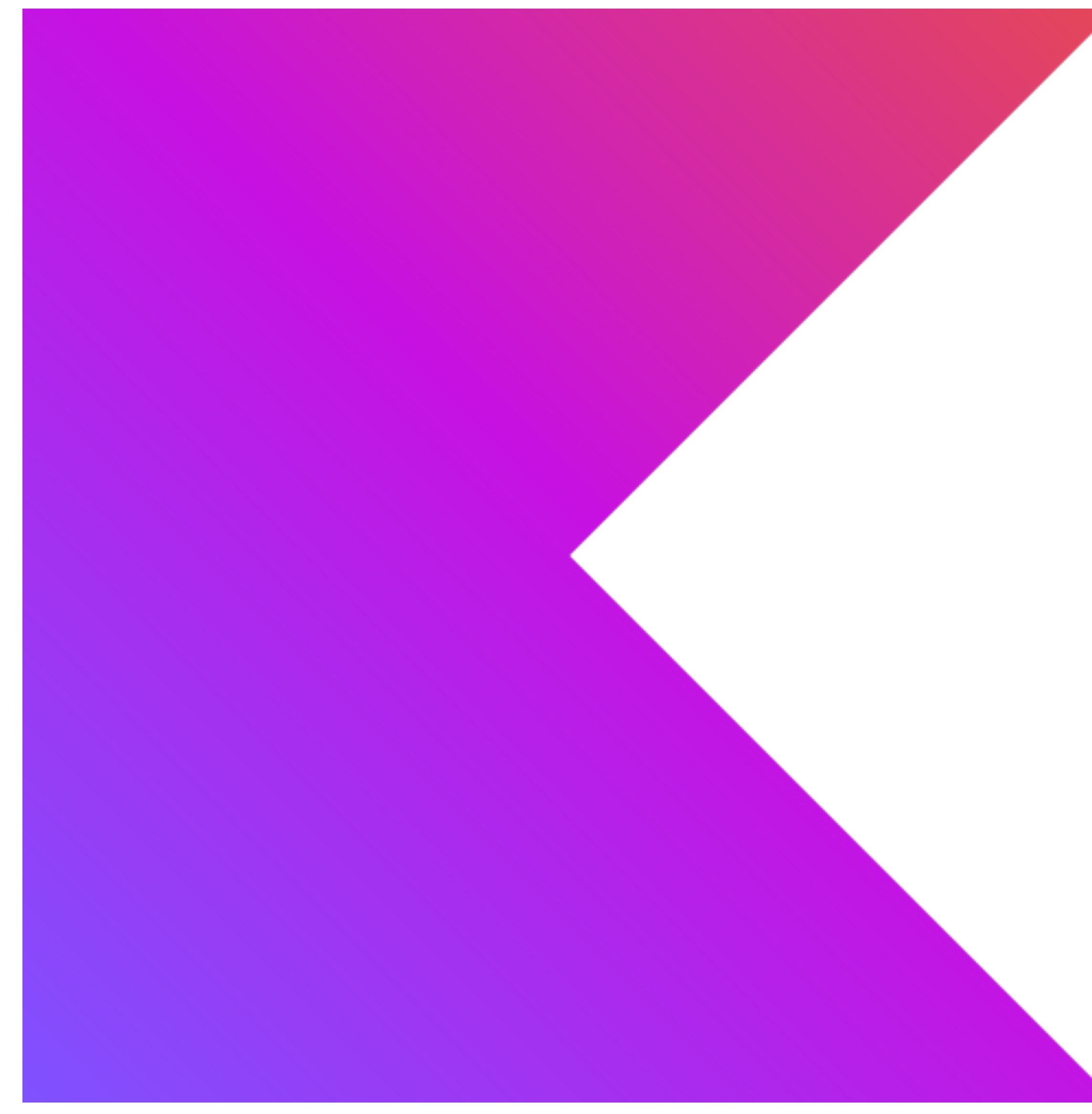

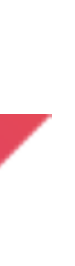

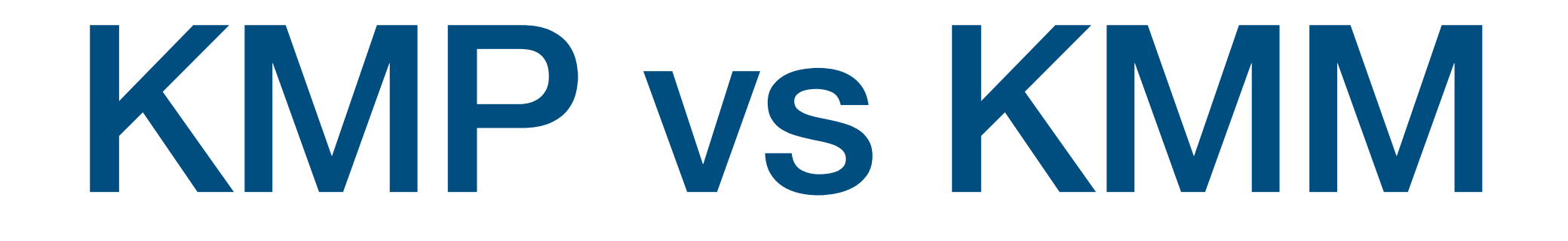

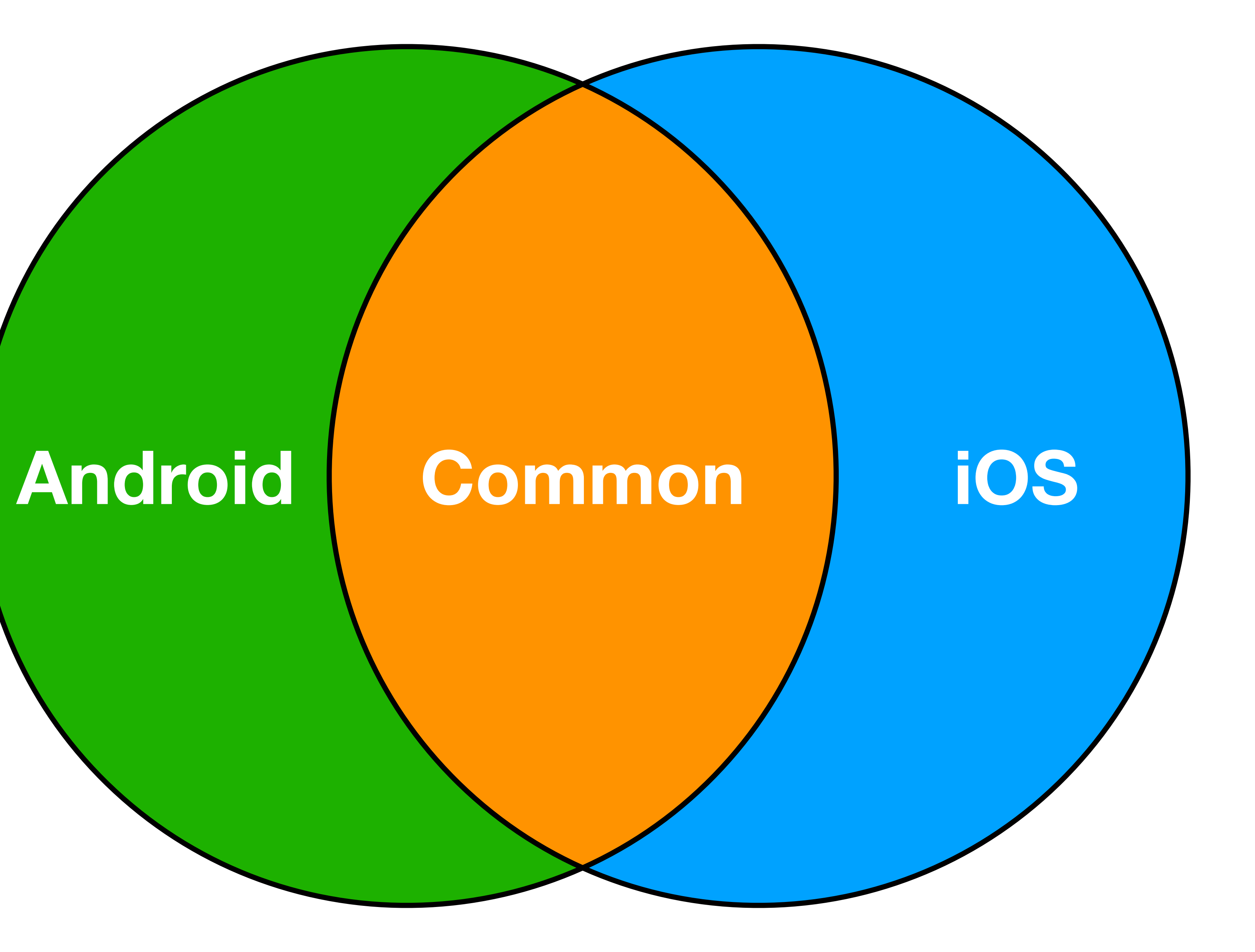

#### $A<sup>nd</sup>$ roid

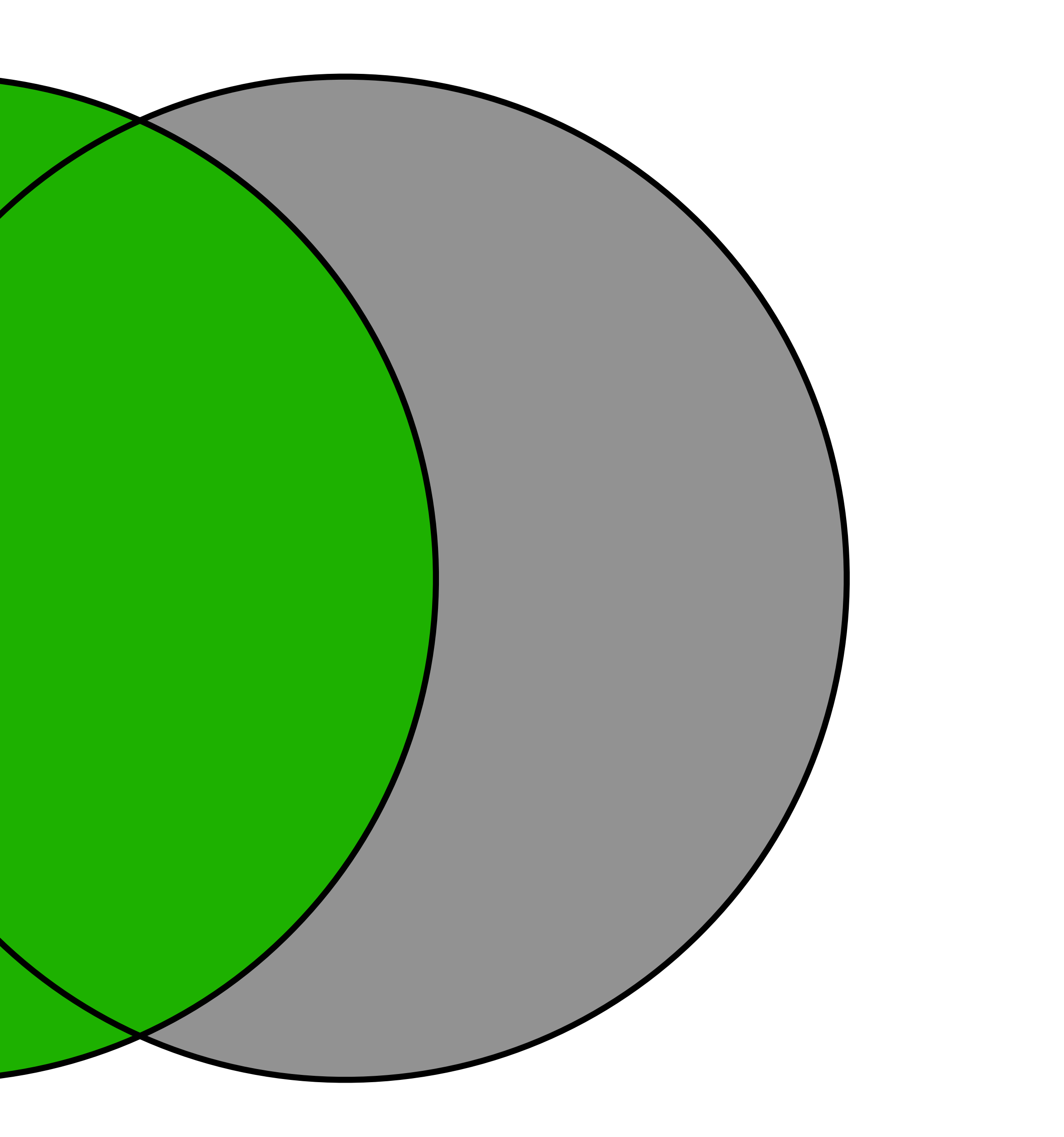

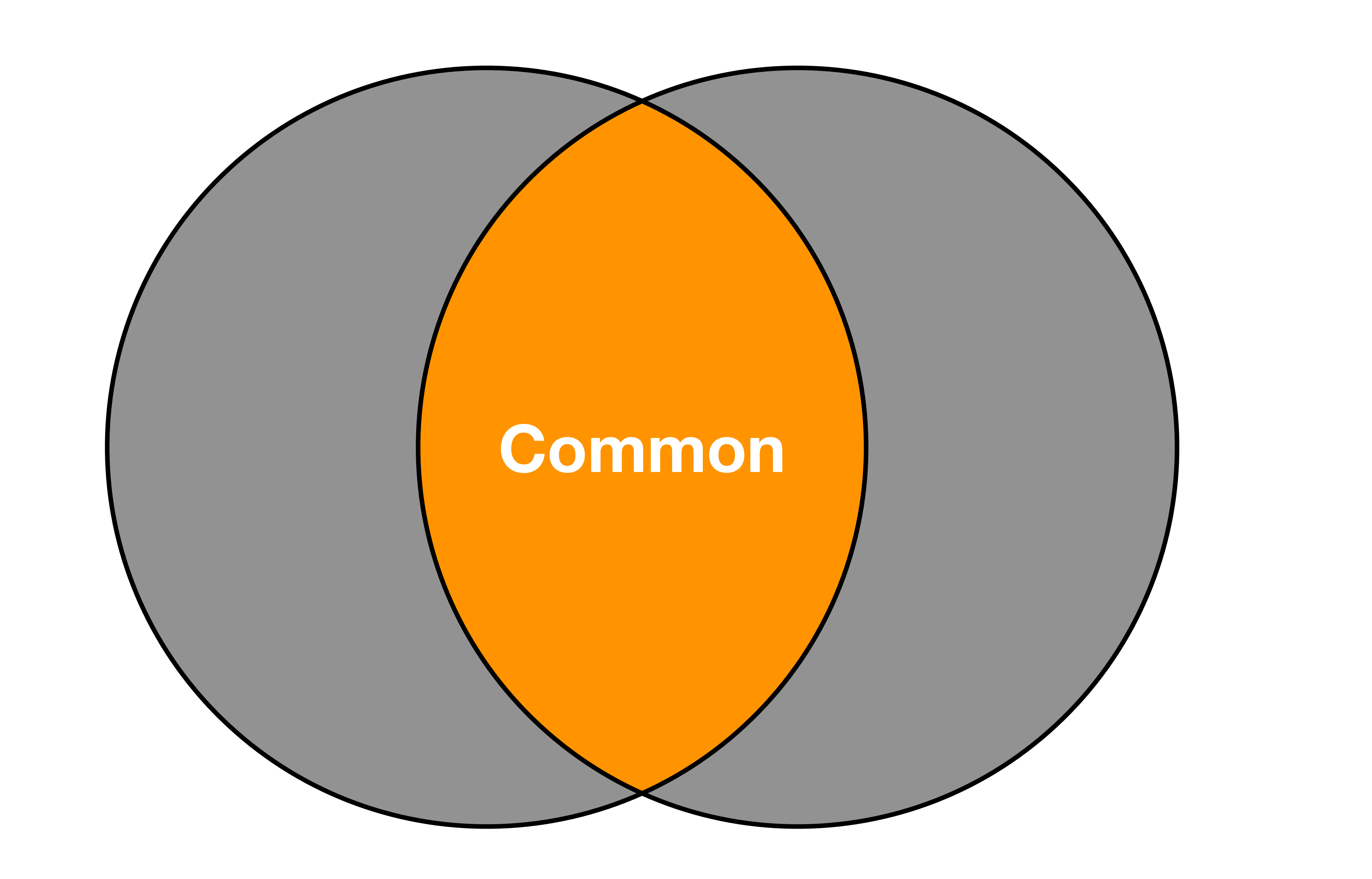

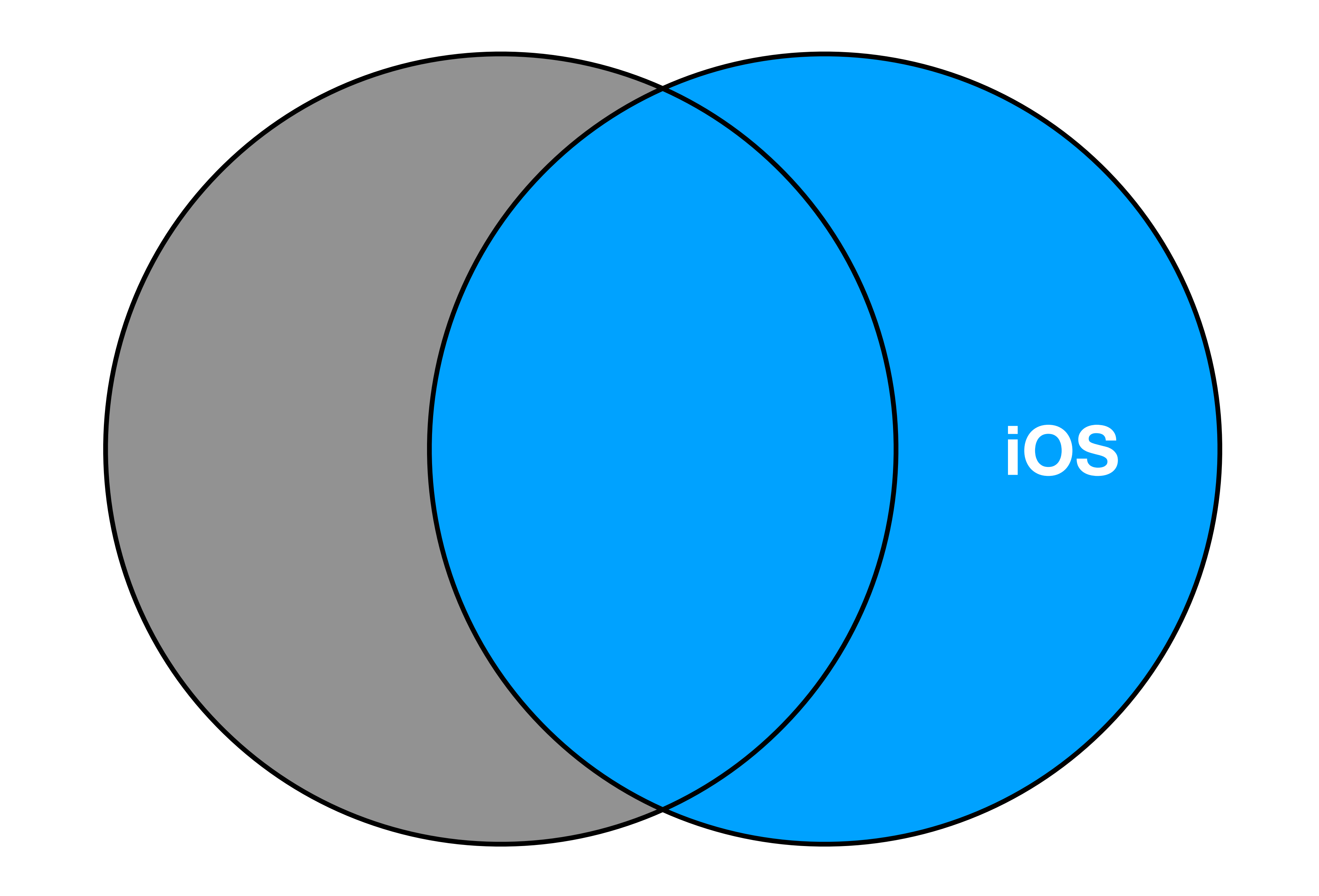

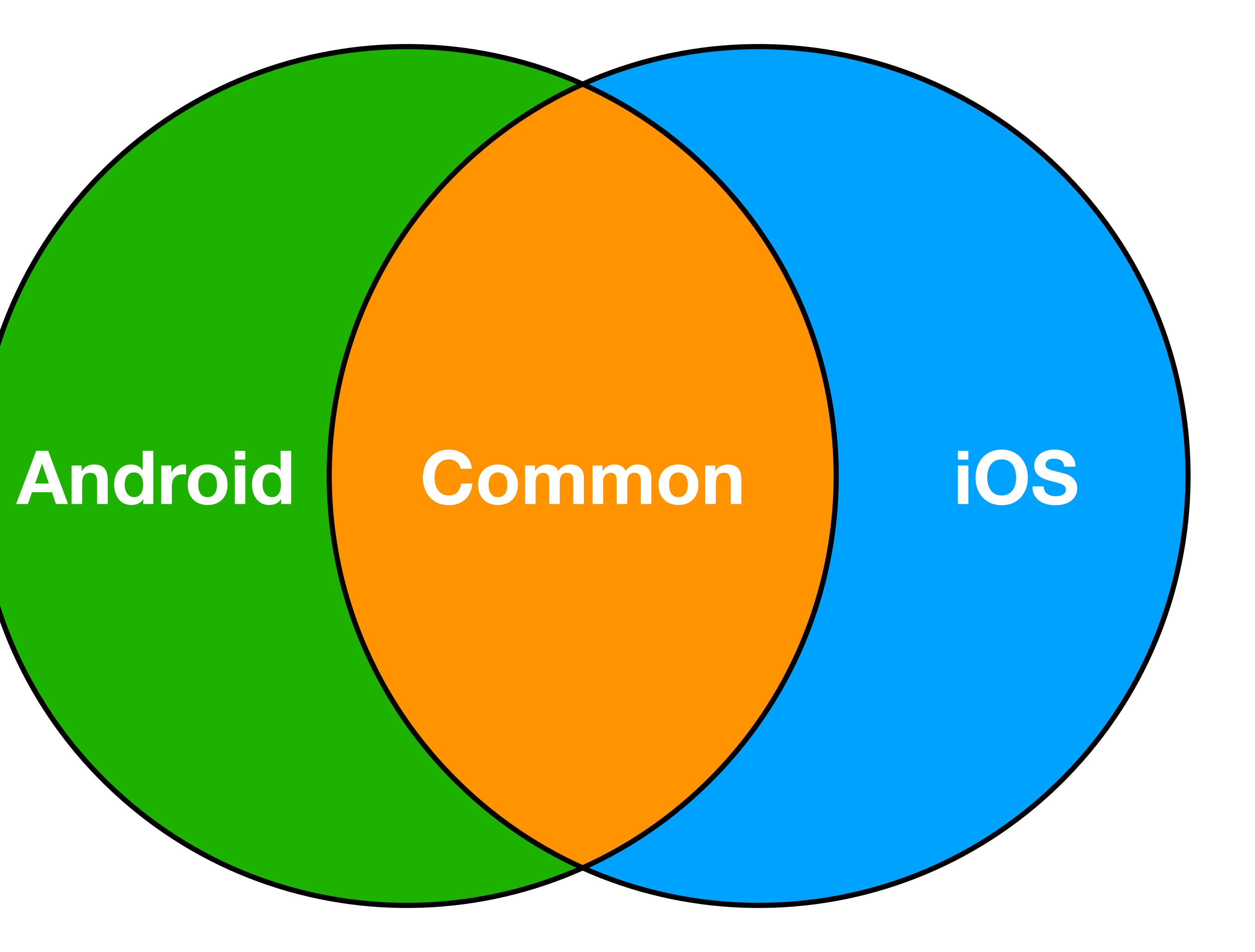

## From "Hello World"...

![](_page_10_Picture_1.jpeg)

#### **Hello World KMM Plugin - Kotlin Multiplatform Library/Application**

![](_page_11_Picture_34.jpeg)

![](_page_11_Figure_2.jpeg)

### **Hello World KMM Plugin - Kotlin Multiplatform Library/Application**

class AndroidPlatform : Platform { override val name: String = "Android \$ {android.os.Build.VERSION.SDK\_INT}" }

actual fun getPlatform(): Platform = AndroidPlatform()

```
 }
}
```
class IOSPlatform: Platform { override val name: String = UIDevice.currentDevice.systemName() + " " + UIDevice.currentDevice.systemVersio n }

```
interface Platform {
     val name: String
}
expect fun getPlatform(): Platform
class Greeting {
     private val platform: Platform
= getPlatform() fun greet(): String {
         return "Hello, $
{platform.name}!"
```

```
actual fun getPlatform(): Platform
= IOSPlatform()
```
![](_page_13_Figure_0.jpeg)

**<https://github.com/touchlab/KaMPKit>**

![](_page_14_Picture_3.jpeg)

![](_page_14_Picture_0.jpeg)

## **KaMPKit**

## **Common Themes**

- Most of Codebase is Shared
- Monorepo
- Xcode Gradle Build Step
- Single Module

## ...to the Real World

![](_page_16_Picture_1.jpeg)

### **Team Structure**

![](_page_17_Picture_1.jpeg)

![](_page_17_Picture_2.jpeg)

![](_page_17_Picture_3.jpeg)

![](_page_17_Picture_4.jpeg)

![](_page_17_Picture_5.jpeg)

### **Shared Code as Published SDK**

![](_page_18_Figure_1.jpeg)

![](_page_18_Figure_2.jpeg)

![](_page_18_Picture_3.jpeg)

![](_page_19_Picture_0.jpeg)

# Introducing KMMBridge For Fiecins

**<https://github.com/touchlab/KMMBridge>**

**TOUCHLAB** 

![](_page_19_Picture_4.jpeg)

### **Modularization**

![](_page_20_Figure_1.jpeg)

### **Modularization**

![](_page_21_Figure_1.jpeg)

## **Binary Size**

Public Kotlin **Declarations** 

**Private** Kotlin **Declarations** 

#### Objective-C rujective-U<br>Interface Swift Layer

## **Binary Size**

Public Kotlin **Declarations** 

**Private** Kotlin **Declarations** 

#### Objective-C Interface

#### Swift Layer

#### **<https://github.com/touchlab/CrashKiOS>**

![](_page_24_Picture_20.jpeg)

![](_page_24_Picture_21.jpeg)

![](_page_24_Picture_22.jpeg)

## **CrashKiOS**

#### Crashed: com.apple.main-thread SIGABRT ABORT 0x00007fff513782c6

![](_page_24_Picture_23.jpeg)

#### **<https://github.com/touchlab/xcode-kotlin>**

![](_page_25_Picture_3.jpeg)

![](_page_25_Picture_54.jpeg)

## **Xcode-Kotlin Debugger**

![](_page_25_Picture_1.jpeg)

![](_page_26_Picture_0.jpeg)

#### **Interop Layer ViewModel Example**

```
class MyCallbackViewModel {
   private val viewModel = 
     MyViewModel()
   private val scope =
    CoroutineScope(...)
   fun getDisplayData(
    onNext: (String) \rightarrow Unit,
    onError: (Throwable) \rightarrow Unit
    \{ viewModel.getDisplayData()
        .onEach { onNext(it) }
        .onCompletion { 
         if (it \neq null) onError(it)
        }
        .launchIn(scope)
 }
}<br>}
```

```
class MyAndroidViewModel :
   ViewModel() {
   private val viewModel =
     MyViewModel()
   fun getDisplayData():
     LiveData<String> =
       viewModel
          .getDisplayData()
          .asLiveData()
}
                                          class MyViewModel {
                                             fun getDisplayData():
                                                Flow<String> =
                                                  flowOf(
                                                     "one", "two", "three"
                                           \overline{\phantom{a}}}
```
![](_page_28_Picture_0.jpeg)

"It Depends"

## **Thanks!**

**Russell Wolf**  @RussHWolf (**W** or  $\frac{1}{10}$ )

# TOUCHLAB

![](_page_30_Picture_4.jpeg)